CPS Font Viewer Crack (LifeTime) Activation Code Free Download [2022-Latest]

# Download

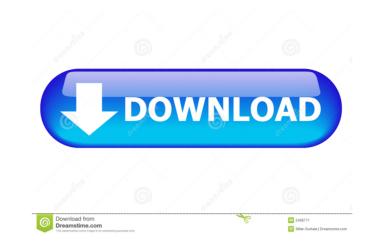

#### **CPS Font Viewer Crack 2022**

\*Available for Windows XP, Vista, 7, 8, 8.1, and 10; \*The utility allows you to examine sample text displayed in different fonts; \*CPS Font Viewer offers the possibility to modify the sample text displayed in the main window; \*The package features a text editor for the preset text message; \*You can create a list with favorite fonts and make a comparison between two user-defined fonts; \*CPS Font Viewer is available in two versions: free and demo, with the latter version working for 30 days only; \*The free version is available at no cost but does not include the installation of the fonts. The theme is built on the White Version of ThemeForest.com called White\_Icons. The theme and its variants are free to download and use. The theme file is available at white-icons.zip. Remember that this version has got it's own set of widgets for the Icons Tabs. More info is here: Icons Tabs and the Widget - The icons in this theme are provided by the Icons2Spa. Icons2Spa are available at Icons2Spa.com. Please remember that this theme is built on the themeforest.com's classic themes. Icons2spa did not create this icons pack but the icons are provided by Icons2spa. If you like the theme please don't forget to rate it. In the description you will see a Rating button. Basic Features: Homepage and Dashboard Widgets Icons Tabs and the Widget Quick Launch Menu Randomized Icons Intuitive Design 50+ social media icons and lots more... You can get the source code files to all the icons at Theme features: Extended : Full control of the colors on each elements. Fully responsive layout for all devices. Create your own skins for all the elements. Easy change the layout of the website. Boxed/Fluid layout. File compability: Browser Compatibility for IE7, IE8

#### **CPS Font Viewer**

Displays all fonts on your system and allows you to modify the display with custom color options. What's in the box: 1. CPS Font Viewer Crack Installation Uninstallation Features Trial Limitations Compatibility Trademarks Licenses duración de la depuración 5 minutos More Information Cracked CPS Font Viewer With Keygen is a light-weight application whose purpose is to help you view all fonts installed on your computer. In order to work properly, the utility needs Microsoft.NET Framework 4.0 deployed on your system. Simple looks CPS Font Viewer Download With Full Crack reveals a clean feature lineup that displays all fonts directly in the main window. A help manual cannot be found in the package but you can set up the dedicated parameters on your own because they look easy to work with. Configuration settings CPS Font Viewer offers you the possibility to alter the text that is revealed in the main window for each font in terms of size, foreground/background color, as well as italic, bold and strikethrough mode. What's more, you can create a list with favorite fonts and make a comparison between two user-defined fonts to view how they look like placed side-by-side. On the downside, in order to close the configuration panel, you need to close the main window and terminate the program, and this represents a great inconvenience. Tests have shown that CPS Font Viewer loads the installed fonts quickly and without errors. It remains light on system resources so the overall performance of the computer is not hampered. Comments CPS Font Viewer is a light-weight application whose purpose is to help you view all fonts directly in the main window. A help manual cannot be found in the package but you can set up the dedicated parameters on your own because they look easy to work with. Configuration settings CPS Font Viewer offers you the possibility to alter the text that is revealed in the main window for each font in terms of size, foreground/background color, as well as italic, bold and 77a5ca646e

### **CPS Font Viewer Download**

CPS Font Viewer is a lightweight Windows application whose purpose is to help you check out a list with all fonts installed on your computer. In order to work properly, the utility needs Microsoft.NET Framework 4.0 deployed on your system. Simple looks The tool reveals a clean feature lineup that displays all fonts directly in the main window. A help manual cannot be found in the package but you can set up the dedicated parameters on your own because they look easy to work with. CPS Font Viewer reveals a thumbnail preview with each font installed on your system using sample text, and shows the total number of fonts. What's more, you are allowed to modify the preset text message. Configuration settings CPS Font Viewer offers you the possibility to alter the text that is revealed in the main window for each font in terms of size, foreground/background color, as well as italic, bold and strikethrough mode. What's more, you can create a list with favorite fonts and make a comparison between two user-defined fonts to view how they look like placed side-by-side. On the downside, in order to close the configuration panel, you need to close the main window and terminate the program, and this represents a great inconvenience. Tests have shown that CPS Font Viewer loads the installed fonts quickly and without errors. It remains light on system resources so the overall performance of the computer is not hampered. Final words All in all, CPS Font Viewer comes packed with a straightforward suite of features for helping you view all installed fonts and check out sample text displayed in different fonts. The intuitive design makes it suitable for rookies and professionals alike. ]]> Font Viewer - CPS Font Viewer -Add-OnSat, 09 Apr 2017 23:30:09 +0000en-UShourly1 Download now from addons.miranda.org

## What's New in the CPS Font Viewer?

View the available fonts that are installed on your system. View the installed fonts on your system, as well as the total number of fonts that are installed. View the preview thumbnails of each font, and adjust the text displayed to your liking. View a list of favorite fonts and compare them side-by-side. Configure the text displayed in the main window, using sample text to choose from. The option to create a list of favorite fonts. The application requires Windows 7, Windows 8, Windows 8.1 or Windows 10. The software is free and can be downloaded from the offical website. The product is licensed as freeware. The download file is 5.9 MB in size. The setup package is well-organized, and does not take up much space. The installer file is 2.2 MB in size. Multimedia & Design Edit By Administrator Publisher's Description CPS Font Viewer is a lightweight Windows application whose purpose is to help you check out a list with all fonts installed on your system. Simple looks The tool reveals a clean feature lineup that displays all fonts directly in the main window. A help manual cannot be found in the package but you can set up the dedicated parameters on your own because they look easy to work with. CPS Font Viewer reveals a thumbnail preview with each font installed on your system using sample text, and shows the total number of forts. What's more, you are allowed to modify the preset text message. Configuration settings CPS Font Viewer offers you the possibility to alter the text that is revealed in the main window for each font in terms of size, foreground/background color, as well as talic, bold and strikethrough mode. What's more, you can create a list with favorite forts and make a comparison between two user-defined fonts to view how thet CPS Font Viewer loads the installed fonts quickly and without errors. It remains light on system resources os the overall performance of the computer is not hampered. The software will help you check out a list with all fonts installed on your system. CPS Font Viewer's functio

#### System Requirements For CPS Font Viewer:

•Windows •Must be able to view and copy resolution over 8,000x10,000 •Must be able to view resolution over 2,500x4,000 •Must be able to view over 250,000 RGB pixels •Must have system requirements below -Note: these system requirements were tested on a 2015 I5-2410 system. You may have better performance on a more recent system Core i5 Processor (4.0 Ghz or faster) NVIDIA GeForce GTX 750 Ti or higher 6 GB RAM or

http://fahow.org/wp-content/uploads/2022/06/Backdoor\_LavandosA\_Removal\_Tool.pdf https://www.captureyourstory.com/proxyinspector-standard-edition-crack-product-key-download-for-windows/ https://www.plori-sifnos.gr/321soft-data-recovery-express-crack-with-full-keygen-free-for-windows-latest-2022/ https://desolate-sands-80551.herokuapp.com/azarnait.pdf https://lancelot-paysage-maconnerie49.com/wp-content/uploads/2022/06/ondwoo.pdf https://wojdak.pl/wp-content/uploads/2022/06/DynamicRangeAnalyzer.pdf https://py4tw2.infiniteuploads.cloud/2022/06/DiskGenius\_PartitionGuru.pdf http://texvasa.com/?p=1028 https://myrealex.com/upload/files/2022/06/IHTDATLnbxfY1BepG2KR\_06\_27829a7d2531e47c2eb571e57596b58b\_file.pdf https://speedhunters.al/wp-content/uploads/2022/06/Cyberlink\_Live\_Digital\_Photo\_Frame.pdf